# **Visualizing Configurations**

John Freeman (Fermi National Accelerator Laboratory) OKS Meeting Jun-06-2024

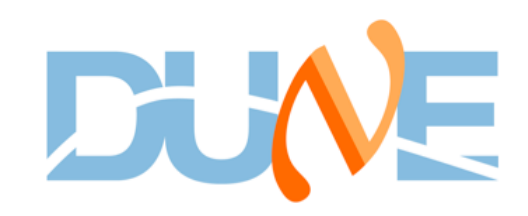

### **Background**

- Earlier this spring Giovanna suggested I look into ways for us to visualize configurations
- Obviously, a tradeoff here is how much information a visualization contains vs. how easy it is to read
- She proposed we have differing levels of granularity
	- E.g., a session-wide view, but then also, e.g., an application-level view
- "Traditionally" have the dbe\_gtool application in the dbe package
	- Originally written for ATLAS in 2016, but came as part of the port last year
	- Creates DOT files which Graphviz can display
- Displays \*every object\* in a configuration. Which sounds great, but...

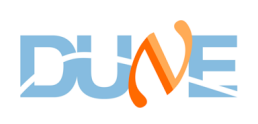

#### **Every object in the session**

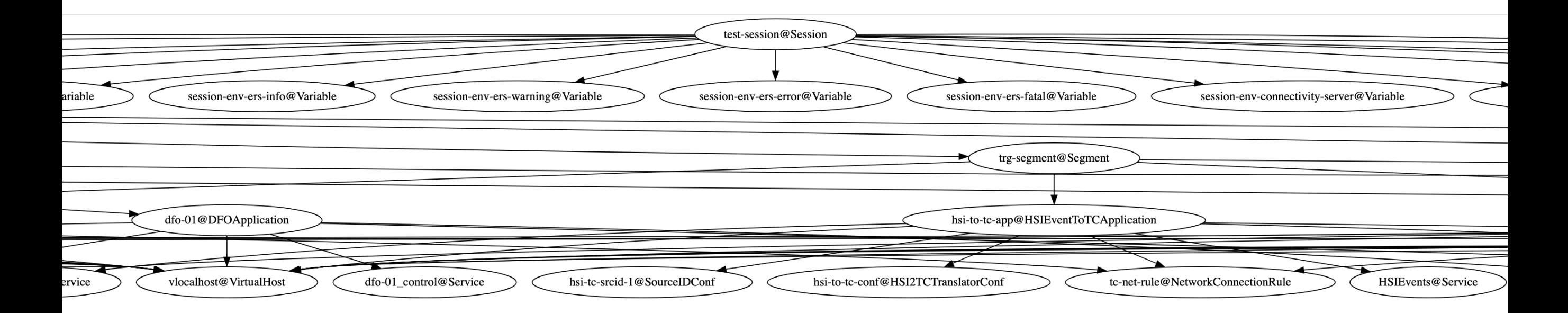

- …is a lot to display in a single plot
- This is based on the DOT file which dbe\_gtool would give us
- Imagine this extending out several slides in either direction
	- Connections in particular become un-followable

### **Segments and Applications**

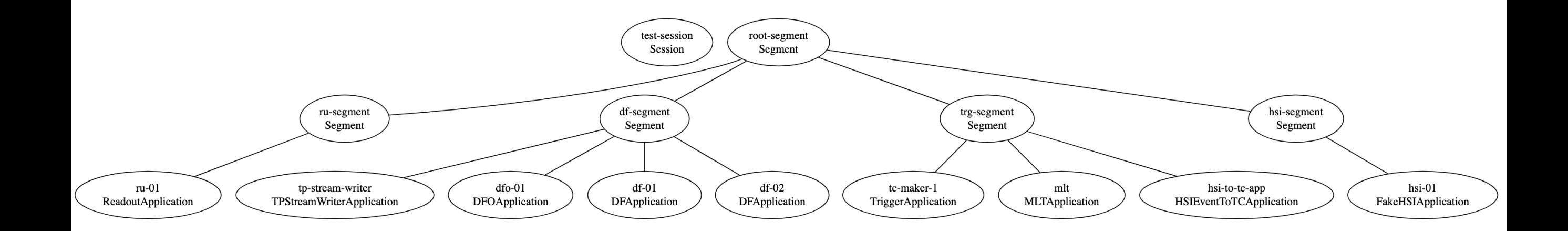

- Fairly straightforward
- Could look into also adding network connections between the applications

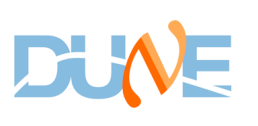

# **ru-01 (v1)**

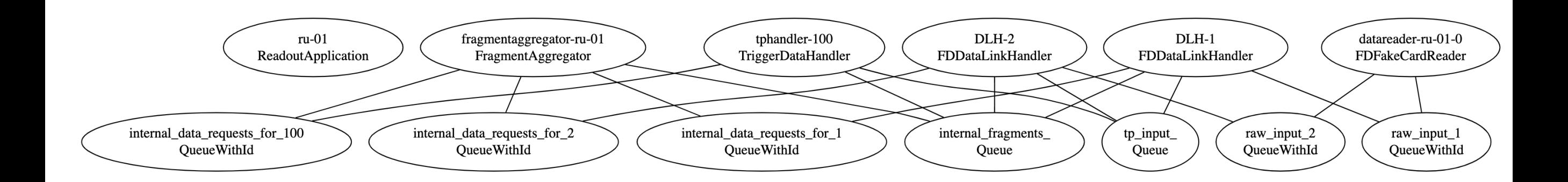

- A representation of the DAQ modules and queues in ru-01
- Top row DAQ modules, bottom row queues
- Lines just mean "this DAQ module uses this queue"

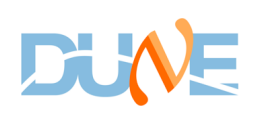

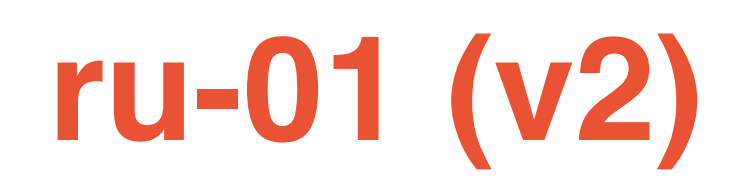

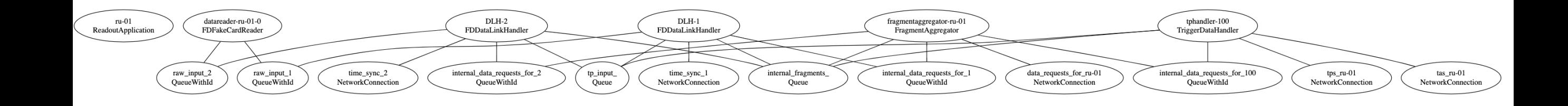

- Now with the network connection added
- More information than the previous...but also busier
- (Still) no information about directional dataflow

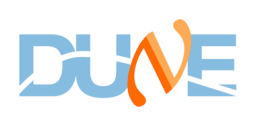

# **ru-01 (v3)**

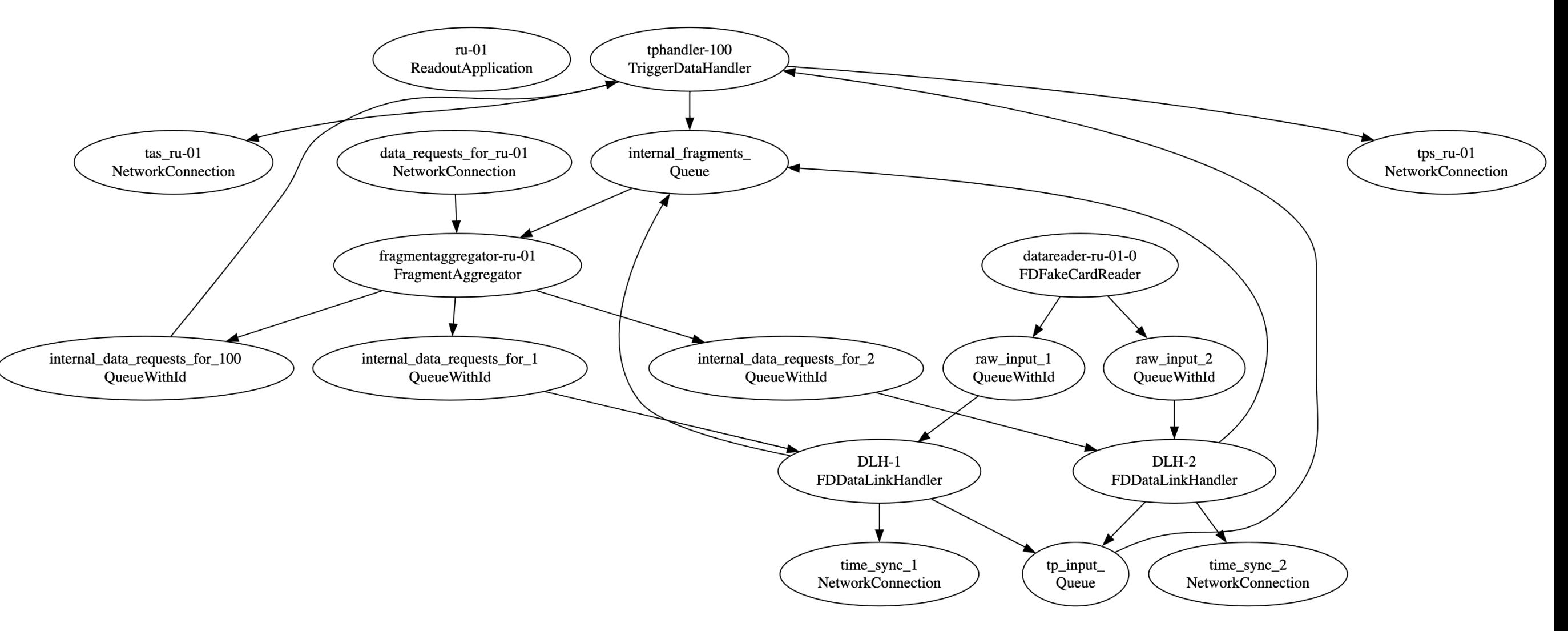

- Have now added arrows
- Arrows are an obvious pro, but the decreased "horizontality" has both pros and cons

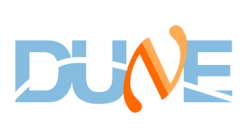

### **ru-01 (v4)**

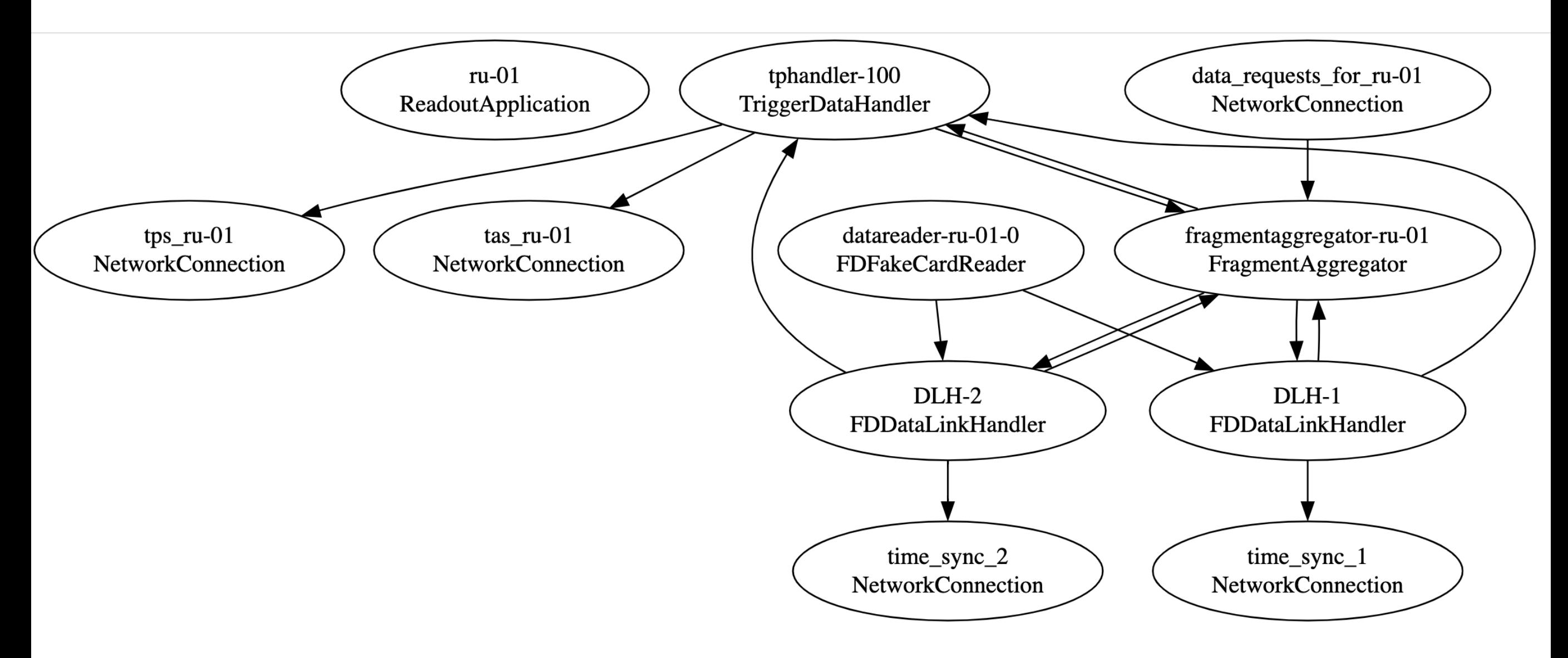

- Removing queues as distinct vertices: less information, easier to read
- Preference between v3 and v4?

### **Moving forward**

- This is still on a feature branch in dbe (johnfreeman/issue20\_visualize\_config)
- Various ideas could improve this
	- E.g., maybe we care about the ID of DAQ module objects, but not queues
	- Different colors for different types of objects?
- Right now this is a command line tool
- Could auto-generate this (\*.png, etc) for every configuration, to be viewed when desired
	- In this case, each application could get its own plot
	- Along with a session-wide plot
- Thoughts? Questions?

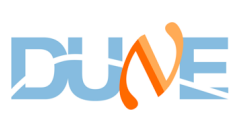